référence T443-043

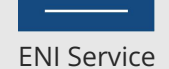

28h

**Mise en oeuvre d'une plateforme d'Intégration Continue pour optimiser la qualité des développements Java**

Mise à jour 17 juillet 2023

Formation intra-entreprise sur devis

FNE

**PR** (Télé-)présentiel

# **Mise en oeuvre d'une plateforme d'Intégration Continue pour optimiser la qualité des développements Java**

# **Objectifs**

- Comprendre la problématique de la complexité des développements logiciels.
- Comprendre le bénéfice de l'intégration continue?pour améliorer la qualité des développements.
- Adopter les bonnes pratiques de rédaction des tests logiciels.
- Créer et exécuter des tests unitaires avec JUnit.
- Créer et exécuter des tests d'intégration avec JUnit, HttpUnit et DbUnit.
- Créer et exécuter des tests fonctionnels sur des applications Web avec la suite d'outils Selenium.
- Mettre en place une stratégie de campagne de tests automatisés avec JUnit et Selenium.
- Travailler avec un gestionnaire de code source tel que Git, et adopter les réflexes du travail collaboratif.
- Utiliser un outil de construction logiciel?tel qu'Apache Maven.
- Comprendre le rôle des différents outils d'une chaine d'intégration continue.
- Mettre en place une plateforme d'intégration continue autour de Jenkins.

# **Pré-requis**

Développer des applications Java

### **Public**

Concepteurs/Développeurs, Architectes techniques, Chefs de projets.

 $\sim$  02 40 92 45 50  $\sim$  formation@eni.fr www.eni-service.fr

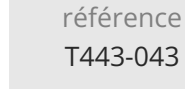

# **Mise en oeuvre d'une plateforme d'Intégration Continue pour optimiser la qualité des développements Java**

Mise à jour 17 juillet 2023

Formation intra-entreprise sur devis

FNE

ENI Service

# 2<sup>2</sup> R (Télé-)présentiel

# **Programme de la formation**

#### **Principes fondamentaux de la qualité logicielle (1 heure)**

28h

- Qualité et méthodologie
	- Evolution des méthodologies pour améliorer la qualité De l'importance du test logiciel
- Les étapes du cycle de vie logiciel
- De l'expression des besoins à la mise en production
- Les limites du cycle en V
- Les méthodologies Agile

#### Le cycle de vie itératif et incrémental **Principes de l'intégration continue (1 heure)**

- L'importance des tests logiciels
	- Les différents types de tests et leur intervention dans le cycle logiciel
- Limites de l'exécution des tests par les frameworks de test
- La nécessité de l'automatisation
- Les outils de la chaine d'intégration continue
	- L'ordonnanceur
	- Les outils de construction logiciel
	- Les gestionnaires de code source
	- Les référentiels de livrables

#### **Les tests logiciels : mise en oeuvre pour la qualité (6 heures)**

- Les principes fondamentaux du test logiciel
	- Bonnes pratiques de mise en oeuvre et de conception des tests
- Les tests unitaires
	- Réalisation et exécution
	- Les frameworks de mise en oeuvre
- Les tests d'intégration
	- La difficulté de mise en oeuvre des tests d'intégration
	- Bonnes pratiques de mise en oeuvre et préparation des tests Les outils associés
- Les tests fonctionnels
	- Validation des spécifications fonctionnelles
	- Les tests d'IHM
	- Solutions techniques pour la mise en oeuvre
	- Difficulté de la mise en oeuvre des tests fonctionnels sur les
- applications Web Les tests de charge
- 
- Mise en place d'un environnement de mesure des performances • Travaux pratiques:
	- Mettre en oeuvre des tests unitaires, d'intégration et fonctionnels sur des projets existants
	- Utiliser JUnit pour les tests unitaires en Java
	- Utiliser Selenium pour la réalisation de tests fonctionnels sur les applications Web

#### **Mise en oeuvre d'un outil de construction logiciel : Apache Maven (5 heures)**

Le besoin d'automatisation des constructions de projets

Difficulté de constructions homogènes Limiter l'erreur humaine

Les constructions multi-projets et multi-environnements

- Les problématiques d'intégration continue dans un projet Les besoins en termes d'outillage Panorama des outils existants
- Positionnement d'Apache Maven
- Historique et présentation d'Apache Maven
- Téléchargement et installation
	- Résolution des dépendances Paramétrage de l'environnement
	- Mise en place d'un référentiel local et utilisation d'un
	- référentiel distant
- Principe de fonctionnement et d'exécution
- Structure de base d'un projet Maven : Le Project Object Model (POM)
- Le cycle de vie du projet : compilation, packaging, déploiement Le fichier pom.xml
- La gestion des dépendances de bibliothèques Mécanismes de déclaration
- Présentation des plugins Maven
	- Les concepts
	- Les principaux plugins
- Concepts avancés autour du POM Découpage d'un projet en module
- Les plugins de base pour la compilation, le packaging et le déploiement des applications
- Génération de la documentation des programmes Génération et publication
- Utilisation de Maven avec un outil de gestion de configuration logicielle : Git / Subversion
- Gestion des versions
- $\bullet$  Intégration de Maven dans un environnement de développement Exemple d'intégration avec Eclipse
- Utilisation avancée de Maven
- Exécution de tests avec Maven
- Intégration avec les outils de tests
- Génération de rapports
	- Création d'un site Maven
- Les différents types de rapports
- Personnalisation du site avec les skins
- Travaux pratiques:
	- Mettre en oeuvre Maven pour la construction d'un projet logiciel Java
	- Déclarer les dépendances d'un projet Maven
	- Utiliser Maven au sein d'un IDE

#### **La gestion du code source et des versions (4 heures)**

La centralisation du code source

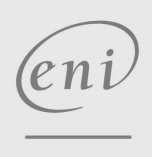

**ENI Service - Centre de Formation** adresse postale : BP 80009 44801 Saint-Herblain CEDEX

SIRET : 403 303 423 00020 B403 303 423 RCS Nantes, SAS au capital de 864 880

02 40 92 45 50 formation@eni.fr www.eni-service.fr

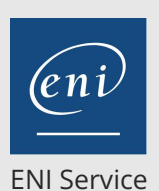

référence T443-043

28h

# **PR** (Télé-)présentiel

La notion de SCM (Source Code Management)

- Interaction entre les développeurs et le SCM
- Bonnes pratiques et sensibilisation des développeurs
- Les principaux outils de gestion du code

 $SCVS$ 

- Subversion/SVN
- Git / GitHub

Comparatif et caractéristiques majeures des principaux outils Intégration aux IDE

- Git
	- Concepts fondamentaux et principales commandes Le référentiel GitHub
- Travaux pratiques:
	- Utiliser le SCM Git avec Maven
	- Déclarer les ressources dans la configuration Maven

#### **Mise en place de l'intégration continue avec Jenkins (9 heures)**

- La chaine d'intégration continue
- Principes de mise en oeuvre intégration continue
- Le serveur d'Intégration continue
- Le positionnement des différents types de tests
- Historique de Jenkins
- Extensibilité de Jenkins par les plugins
- Les plugins les plus populaires
- Installation et configuration de Jenkins
- Vue d'ensemble de la configuration Jenkins
- Configuration globale
	- Intégration des outils de construction : Maven
	- Intégration des gestionnaires de code source : Subversion, Git
- Les Jobs de Jenkins
- Création d'un job
- Les déclencheurs
- Les actions post-construction
- Lancement de Maven
- Visualisation des résultats d'un job
- Automatisation des tests
	- Les tests unitaires
	- Les tests d'intégration
- Configuration et consultation des rapports de test
- Utilisation d'un gestionnaire de bugs Intégration de Mantis, Redmine
- Un serveur central pour le stockage des livrables
	- La génération des livrables avec Jenkins
- Intégration et configuration de Jenkins avec un serveur Archiva,
- Nexus Les alertes
- Le système de notifications de Jenkins
- Notifications par mail, ...
- Les outils de test de la qualité de code

La suite d'outils Sonar Travaux pratiques:

**Mise en oeuvre d'une plateforme**

**qualité des développements Java**

**d'Intégration Continue pour optimiser la**

- > Installer et configurer Jenkins
- 
- 
- Configurer un serveur de documentation et un serveur de livrable avec Jenkins
- Créer des jobs pour la construction de projets Java
- Générer des rapports de tests et les publier sur un serveur Web
- Générer des livrables et les publier sur un serveur Nexus

#### **L'intégration continue au quotidien (2 heures)**

- Adaptation de la méthodologie de travail
	- Sensibilisation des développeurs
	- Le workflow à mettre en oeuvre
- Interprétation des rapports publiés et actions à mener pour la correction de bugs et l'amélioration des éléments produits Répartition des tâches
	- Comment utiliser l'intégration continue pour anticiper les risques

Mise à jour 17 juillet 2023

Formation intra-entreprise sur devis

 $\rho n$ 

02 40 92 45 50 formation@eni.fr www.eni-service.fr

- **NF**
- Configurer Git avec Jenkins
- Configurer Maven avec Jenkins

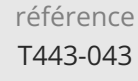

ENI Service

28h

**Mise en oeuvre d'une plateforme d'Intégration Continue pour optimiser la qualité des développements Java**

Mise à jour 17 juillet 2023

Formation intra-entreprise sur devis

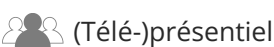

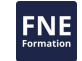

### **Délais d'accès à la formation**

Les inscriptions sont possibles jusqu'à 48 heures avant le début de la formation.

Dans le cas d'une formation financée par le CPF, ENI Service est tenu de respecter un délai minimum obligatoire de 11 jours ouvrés entre la date d'envoi de sa proposition et la date de début de la formation.

### **Modalités et moyens pédagogiques, techniques et d'encadrement**

Formation avec un formateur, qui peut être suivie selon l'une des 3 modalités ci-dessous :

1 Dans la salle de cours en présence du formateur.

2 Dans l'une de nos salles de cours immersives, avec le formateur présent physiquement à distance. Les salles immersives sont équipées d'un système de visio-conférence HD et complétées par des outils pédagogiques qui garantissent le même niveau de qualité.

3 Depuis votre domicile ou votre entreprise. Vous rejoignez un environnement de formation en ligne, à l'aide de votre ordinateur, tout en étant éloigné physiquement du formateur et des autres participants. Vous êtes en totale immersion avec le groupe et participez à la formation dans les mêmes conditions que le présentiel. Pour plus d'informations : Le téléprésentiel notre solution de formation à distance.

Le nombre de stagiaires peut varier de 1 à 12 personnes (5 à 6 personnes en moyenne), ce qui facilite le suivi permanent et la proximité avec chaque stagiaire.

Chaque stagiaire dispose d'un poste de travail adapté aux besoins de la formation, d'un support de cours et/ou un manuel de référence au format numérique ou papier.

Pour une meilleure assimilation, le formateur alterne tout au long de la journée les exposés théoriques, les démonstrations et la mise en pratique au travers d'exercices et de cas concrets réalisés seul ou en groupe.

### **Modalités d'évaluation des acquis**

En début et en fin de formation, les stagiaires réalisent une auto-évaluation de leurs connaissances et compétences en lien avec les objectifs de la formation. L'écart entre les deux évaluations permet ainsi de mesurer leurs acquis.

En complément, pour les stagiaires qui le souhaitent, certaines formations peuvent être validées officiellement par un examen de certification. Les candidats à la certification doivent produire un travail personnel important en vue de se présenter au passage de l'examen, le seul suivi de la formation ne constitue pas un élément suffisant pour garantir un bon résultat et/ou l'obtention de la certification.

Pour certaines formations certifiantes (ex : ITIL, DPO, ...), le passage de l'examen de certification est inclus et réalisé en fin de formation. Les candidats sont alors préparés par le formateur au passage de l'examen tout au long de la formation.

### **Moyens de suivi d'exécution et appréciation des résultats**

Feuille de présence, émargée par demi-journée par chaque stagiaire et le formateur. Evaluation qualitative de fin de formation, qui est ensuite analysée par l'équipe pédagogique ENI. Attestation de fin de formation, remise au stagiaire en main propre ou par courrier électronique.

# **Qualification du formateur**

La formation est animée par un professionnel de l'informatique et de la pédagogie, dont les compétences techniques, professionnelles et pédagogiques ont été validées par des certifications et/ou testées et approuvées par les éditeurs et/ou notre équipe pédagogique. Il est en veille technologique permanente et possède plusieurs années d'expérience sur les produits, technologies et méthodes enseignés. Il est présent auprès des stagiaires pendant toute la durée de la formation.

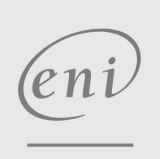

02 40 92 45 50 formation@eni.fr www.eni-service.fr